### Managing Memory & Low-Level Data Structures

Laurent Mathy

Object-Oriented Programming Projects

April 20, 2020

#### **Pointers**

A **pointer** is a value that represents the **address** of an object in memory.

If you can access an object, you can access its address, and vice-versa.

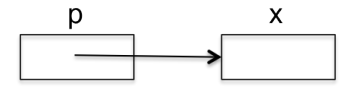

**Address operator**: &x is the address of x. Do not confuse with & to define reference to types.

**Dereference operator**: \*p is the value pointed to by p. You can think of pointer as an iterator.

# Pointers (2)

Pointers are built-in types:

- Default-initialisation: garbage.
- Value-initialisation: 0 (a.k.a. *null* pointer).
	- $\Box$  0 is only integer that can be converted to a pointer.
	- Only pointer value guaranteed to be distinct from a pointer to any object.

Type of address of object of type T is  $T*$  (pointer to T). E.g.

- **int** \*p; *// \*p has type int* \*p is a **declarator**: part of the definition of a single variable.
- **int**\* p; *// p has type int\**

Identical to previous declaration.

**int**\* p, q; *// What does this declare?*

# Pointers (2)

Pointers are built-in types:

- Default-initialisation: garbage.
- Value-initialisation: 0 (a.k.a. *null* pointer).
	- $\Box$  0 is only integer that can be converted to a pointer.
	- Only pointer value guaranteed to be distinct from a pointer to any object.

Type of address of object of type T is  $T*$  (pointer to T). E.g.

- **int** \*p; *// \*p has type int* \*p is a **declarator**: part of the definition of a single variable.
- **int**\* p; *// p has type int\** Identical to previous declaration.
- **int**\* p, q; *// What does this declare?* p is  $int *$ , but q is  $int \implies$  avoid multiple declarations.

### C++11 **nullptr**

In C++11, **nullptr** replaces 0 (and NULL) for null pointers. Avoids confusion with **int**. E.g.

```
1 void f(int i) f(cout \ll "i = " \ll i \ll end] :
2
3 void f(char *s) \{ \text{ cout} \ll "s = " \ll s \ll \text{ end} \};4
5 void difficult_choice() {
6 // Should I call f(int), or f(char *)?
7 f(0); // Compiler error, ambiguous
8 f(NULL); // Idem
9 }
10
11 void trivial_choice() {
12 // Calling f(char *) confidently
13 f(nullptr);
14 }
```
### Pointers: simple example

```
5 int main() {
6 int x = 5;
7
8 // `p` is a pointer to `x`, holds the address of `x`
9 int *p = &x;
10 cout << "x = " << x << endl;
11
12 // Change the value of `x` through `p`
13 \ast p = 6;
14 cout << "x = " << x << endl;
15
16 return 0;
17 }
```
Output will be:

 $x = 5$ 

 $x = 6$ 

#### Pointers to functions

A program can only do two things with a function:

- $\blacksquare$  call it;
- take its address.

But we passed functions as argument to other functions. . .

### Pointers to functions

A program can only do two things with a function:

 $\blacksquare$  call it;

**take its address.** 

But we passed functions as argument to other functions. . . In this case, the compiler quietly passed a **function pointer** instead of the function itself.

Once you have dereferenced a pointer to a function, all you can do with the resulting function is:

- $\blacksquare$  call it:
- $\blacksquare$  take its address, again.

## Pointers to functions (2)

#### **int** (\*fp)(**int**);

When fp is dereferenced, you get a function that takes an **int** as argument and returns an **int**.

Because all you can do with a function is either call it or take its address:

- $\blacksquare$  any use that is not a call, is assumed to be taking the address, even without an explicit &;
- vou can call a function via a pointer without dereferencing the pointer.

#### Pointers to functions: example

```
3 static int next(int n) {
4 return n + 1;
5 }
6
7 int main() {
8 int i = 0;
9 int (*fp)(int);
10
11 // These two statements are equivalent
12 fp = \&next;
13 fp = next;14
15 // And these two are equivalent too
16 i = (*fp)(i);17 i = fp(i);18
19 assert(i == 2);
20
21 return 0;
22 }
```
Simplified notation for functions as parameters

```
1 // C notation
2 vector<int> map_c(int (*f)(int),
3 const vector<int>& xs);
4
5 // C++ notation
6 vector<int> map_cpp(int f(int),
7 const vector<int>& xs);
```
In  $C_{++}$ , the same notation used for declaring a function can be used in a parameter type.

## Built-in arrays

- Built-in arrays are a kind of container, but part of the core language (not to be confused with similar  $std:array$ introduced by  $C++11$ ).
- Contains objects all of the same type.
- **Array size must be known at compile time (no growing or** shrinking).
- **They have no member.**
- **size** t (in <cstddef>) is type to represent size of array.
- The name of an array represents a **pointer to first element** of the array.

Example definition:

- <sup>1</sup> **const size\_t** N\_DIMS = 10;
- <sup>2</sup> **double** coords[N\_DIMS];

#### Constant expressions for array size

Built-in array size must be known at **compile time**.

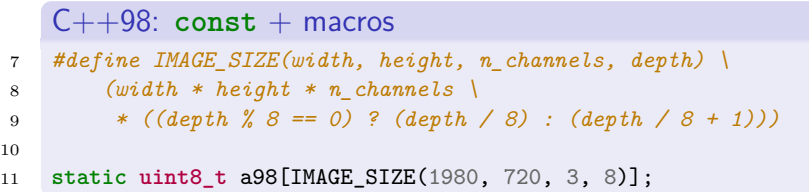

#### C++11: **constexpr**

```
13 constexpr size_t image_size(size_t width, size_t height,
14 size_t n_channels, size_t depth) {
15 size_t bytes_per_pixel =
16 (depth % 8 == 0) ? (depth / 8) : (depth / 8 + 1);
17 return width * height * n channels * bytes per pixel;
18 }
19
20 static uint8_t a11[image_size(1980, 720, 3, 8)];
```
### Pointer arithmetic and arrays

- A pointer is a random-access iterator.
- If p points to the  $m<sup>th</sup>$  element of an array then
	- p + n points to the  $(m+n)^{th}$  element of the array.
	- p n points to the  $(m-n)^{th}$  element of the array.
- **Pointers inside or one-past the end of an array are valid, but one-past the end** pointer can be used **only** for comparison.
- All bets are off if you dereference a pointer not pointing into the array.
- If p and q are pointers to elements of same array,  $p q$  is integer distance between these elements:

(p - q) + q == p. p - q is signed integer of type **ptrdiff\_t** (defined in <cstddef>).

## Indexing, initialization and string literals

```
p[n] is equivalent to *(p + n).
```
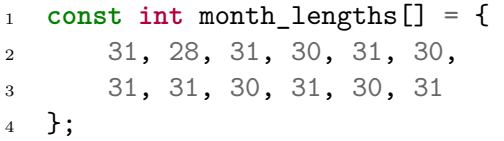

String literals are anonymous, null-terminated  $(')\$ 0'), arrays of **const char**s.

See <cstring> for functions to manipulate null-terminated **char** arrays.

## Example: find\_if implementation

```
7 template<class In, class Pred>
8 In find_if(In begin, In end, Pred f) { // Note `f` type
9 while (begin != end && !f(*begin)) // Note `f` call
10 ++begin;
11 return begin;
12 }
13
14 static bool is_two(int i) { return i == 2; }
15
16 int main() {
17 int a[] = { 1, 2, 3 };
18 // `a` is pointer to first element, i.e. &a[0]
19 assert(find_if(a, \&a[3], is_two) == \&a[1]);
20 assert(find_if(begin(a), end(a), is_two) == \&a[1]);
21 return 0;
22 }
```
begin and end are defined in <iterator>. They return iterators to the beginning and end of a container.

#### Arguments to main

```
Same as in C:
```
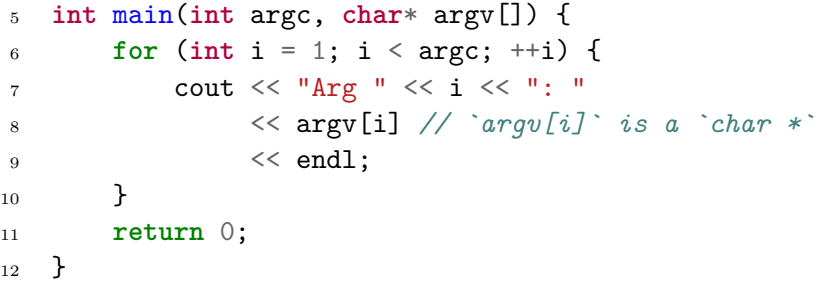

argv<sup>[0]</sup> is program name.

### Files

#### **Standard error:**

- cerr unbuffered error stream.
- clog buffered error stream.

<fstream>

- $\blacksquare$  ifstream class to represent input files.
- of stream class to represent output file.
- **Can use ifstream where istream would be used.**
- Can use of stream where ostream would be used.
- **Figst 1** fstream constructors take pointer to null-terminated char array as file name
	- $\implies$  use c\_str() member of string to use it.

Since  $C_{++}11$ , you can use a std:: string directly.

## File example: cp

```
8 ifstream in("in"); // "in" has type const char *
9 if (!in) {
10 cerr << "Could not open file 'in' for reading!"
11 << endl;
12 return 1;
13 }
14
15 ofstream out("out");
16 if (!out) {
17 cerr << "Could not open file 'out' for writing!"
18 << endl;
19 return 1;
20 }
21
22 string s;
23 while (getline(in, s))
24 out << s << endl;
25
26 return 0;
```
#### File example: cat

```
12 int main(int argc, char *argv[]) {
13 int fail_count = 0;
14 // For each file in the input list
15 for (int i = 1; i < argc; ++i) {
16 ifstream in(argy[i]);
17 // If it exists, write its contents.
18 // Otherwise generate an error message.
19 if (in) {
20 string s;
21 while (getline(in, s))
22 cout \langle \cdot \rangle s \langle \cdot \rangle endl;
23 } else {
24 cerr << "Cannot open file " << argv[i] << endl;
25 ++fail count;
26 }
27 }
28 return fail count;
29 }
```
### Memory management: automatic and static

Local variables are allocated when encountered. Destroyed at end of block where defined.

```
1 int* invalid_pointer() {
2 int x;
3 return &x; // Don't do this at home!
4 }
```
Static variables are created on first use (or before) and live until the end of the program.

```
1 int* pointer_to_static() {
2 static int x;
3 return &x; // This is (somewhat) fine
4 }
```
## Memory management: dynamic

If T is object type, **new** T allocates a default-initialized object and returns pointer to it.

**new** T(val) initializes the object to value val.

Objects so created lives until:

- $\blacksquare$  end of program;
- **delete** p where p is pointer to object created by **new**:
	- p becomes invalid pointer;
	- deleting 0 has no effect;
	- deleting p twice is disastrous!

```
i int* p = new int(42);
2 ++*p; // *p is 43
3 delete p; // RIP p
4
5 int* pointer to dynamic() {
6 return new int(0); // Caller is now responsible for cleanup
7 }
```
#### Memory management: arrays

**new** T[n] array of n default-initialised elements.

**delete**[] p deallocates a dynamic array.

Arrays with zero elements are permitted – simplifies code

**n** in this case **new** returns valid off-the-end pointer.

```
1 // Works fine even if n is zero
2 T* p = new T[n];3 vector<T> v(p, p + n);
4 delete[] p;
```

```
1 char* duplicate_chars(const char* p) {
2 size_t length = strlen(p) + 1; // \intstrlen\int does not count \int|0'
3 char* result = new char[length];
4 copy(p, p + length, result);
5 return result;
\mathbf{6}
```
## Avoid **new** and **delete** in modern C++

**Ownership** is not explicit which is very **error-prone**.

```
1 char* get_a_pointer();
```

```
2
```

```
3 char* p = get_a pointer();
```
Should I **delete** p? Should I copy its value?

What to do then?

## Avoid **new** and **delete** in modern C++

**Ownership** is not explicit which is very **error-prone**.

```
1 char* get_a_pointer();
```

```
2
```

```
3 char* p = get_a pointer();
```
Should I **delete** p? Should I copy its value?

What to do then?

- Hide new and delete in **proxy** classes:
	- A vector is only 24 bytes on my machine.
	- Can be copied easily.
	- Will keep track of backing buffer, and free it when vector goes out of scope.
	- Requires overriding assignment and copy constructors (TBD).

## Avoid **new** and **delete** in modern C++

**Ownership** is not explicit which is very **error-prone**.

```
1 char* get_a_pointer();
```

```
2
```

```
3 char* p = get_a pointer();
```
Should I **delete** p? Should I copy its value?

What to do then?

- Hide new and delete in **proxy** classes:
	- A vector is only 24 bytes on my machine.
	- Can be copied easily.
	- Will keep track of backing buffer, and free it when vector goes out of scope.
	- Requires overriding assignment and copy constructors (TBD).
- Or better: use C++11 **smart pointers**.

## unique ptr for exclusive ownership

- **If represents exclusive ownership.**
- Very light-weight wrapper, no performance cost.
- Used like a regular pointer.
- Defined in <memory>.
- Don't use auto ptr, which has problems and is deprecated.

```
1 unique_ptr<int> p1(new int(42));
2 unique_ptr<int> p2 = p1; // Error: cannot copy unique pointer
3 unique_ptr<int> p3 = move(p1);
4 // p1 is now nullptr, and should not be used anymore
5 // Memory will be released when p3 goes out of scope
6
7 // Safer and cleaner alternative with C++14
8 auto p = make\_unique\text{~int}>(42);9
10 unique_ptr<char> get_a_pointer();
11 // Caller becomes owner, and compiler will delete automatically
```
#### share ptr allows shared ownership

- I It uses **reference counting** to know when to delete the pointed-to object.
- Always use make shared to create shared pointers (also in  $C_{++11}$ .
- You can use weak\_ptr to break cycles. A weak\_ptr keeps a reference to the object, but won't prevent deletion.
- When using a weak ptr, call  $lock()$  to transform it into a share ptr (avoid premature deletion).

#### Modern C++ avoids **new**/**delete**

The smart pointers can replace most, if not all use cases for explicit **new** and **delete**.